## **#COVID19 : DES SOLUTIONS CONCRETES POUR LES ENTREPRISES**

## **1. Financer l'inactivité de mes salariés**

#### **Télétravail**

=> Démarche : La mise en œuvre du télétravail dans ce cadre ne nécessite aucun formalisme particulier.

#### Actions de formation FNE-Formation.

=> Démarche : la convention s'établit entre l'entreprise et l'État (la DIRECCTE), joignable via courriel à [ge.mutationseconomiques@direccte.gouv.fr](mailto:ge.mutationseconomiques@direccte.gouv.fr)

#### Activité partielle

=> Démarche : la saisine s'effectue en ligne sur [https://activitepartielle.emploi.gouv.fr](https://activitepartielle.emploi.gouv.fr/)

Montant estimatif de l'indemnisation : [www.simulateurap.emploi.gouv.fr](http://www.simulateurap.emploi.gouv.fr/)

Pour toute question

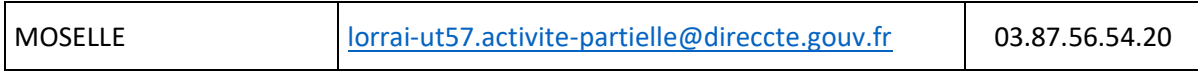

FAQ [https://travail-emploi.gouv.fr/actualites/l-actualite-du-ministere/article/coronavirus-questions](https://travail-emploi.gouv.fr/actualites/l-actualite-du-ministere/article/coronavirus-questions-reponses-pour-les-entreprises-et-les-salaries)[reponses-pour-les-entreprises-et-les-salaries](https://travail-emploi.gouv.fr/actualites/l-actualite-du-ministere/article/coronavirus-questions-reponses-pour-les-entreprises-et-les-salaries)

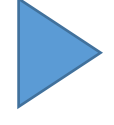

## **2. Reporter le paiement de mes impôts et cotisations sociales – bénéficier d'une remise d'impôts directs**

#### **1. Concernant les cotisations sociales payables auprès des Urssaf**

Contact urssaf.fr: [https://www.urssaf.fr/portail/files/live/sites/urssaf/files/documents/modification](https://www.urssaf.fr/portail/files/live/sites/urssaf/files/documents/modification-paiement-cotisations.pdf)[paiement-cotisations.pdf](https://www.urssaf.fr/portail/files/live/sites/urssaf/files/documents/modification-paiement-cotisations.pdf)

l'Urssaf par téléphone au 3957 (0,12€ / min + prix appel).

#### **Pour les travailleurs indépendants : Artisans ou commerçants :**

- Par internet sur secu-independants.fr, [Mon compte](https://www.ma.secu-independants.fr/authentification/login) pour une demande de délai ou de revenu estimé :<https://www.ma.secu-independants.fr/authentification/login>
- Par courriel, en choisissant l'objet « Vos cotisations », motif « Difficultés de paiement » : <https://www.secu-independants.fr/contact/adresse-telephone/urssaf/>
- Par téléphone au 3698 (service gratuit + prix appel)

#### **Professions libérales :**

- Par internet, se connecter à l'espace en ligne sur *[urssaf.fr](https://www.urssaf.fr/portail/home.html)* et adresser un message via la rubrique « Une formalité déclarative » > « Déclarer une situation exceptionnelle ».
- Par téléphone, contacter l'Urssaf au 3957 (0,12€ / min + prix appel) ou au 0806 804 209 (service gratuit + prix appel) pour les praticiens et auxiliaires médicaux.

### **2. Concernant les impôts payables auprès des services des impôts des entreprises (SIE) de la DGFiP**

=> Voir « Documentation utile » à la page[: https://www.impots.gouv.fr/portail/node/9751](https://www.impots.gouv.fr/portail/node/9751)

Consulter le site<https://lannuaire.service-public.fr/navigation/grand-est/sie> ou la feuille d'imposition de votre entreprise.

Moselle : 03 87 38 67 21 [astrid.vilibord@dgfip.finances.gouv.fr](mailto:astrid.vilibord@dgfip.finances.gouv.fr)

Consultez le site de la DGFIP : <https://www.impots.gouv.fr/portail/professionnel/ccsf-et-codeficiri>

#### **3. bénéficier d'une remise d'impôts directs**

Vous pouvez téléchargez le formulaire de demande de remise gracieuse sur la page dédiée : <https://www.impots.gouv.fr/portail/node/13465>

La Direction Générale des Finances Publiques a mis en ligne une page de questions réponses (CFE, TVA…) **:** <https://www.impots.gouv.fr/portail/professionnel/je-suis-en-situation-difficile>

# **3. Étaler mes créances bancaires / mes échéanciers de remboursements d'aides auprès de la Région, de Bpifrance**

Contacter en priorité votre banque.

La Médiation du crédit est un dispositif public qui vient en aide à toute entreprise qui rencontre des difficultés avec un ou plusieurs établissements financiers (banques, crédit bailleurs, sociétés d'affacturage, assureurs-crédit, etc.).

=> Démarche : saisir le médiateur du crédit en ligne sur [https://mediateur-credit.banque](https://mediateur-credit.banque-france.fr/)[france.fr/](https://mediateur-credit.banque-france.fr/) ; la saisine, confidentielle et gratuite.

#### **Financements Région :**

Vous pouvez solliciter la Région afin de demander un report de vos remboursements d'avances remboursables obtenues dans le cadre de dispositifs d'aide.

=> Démarche : contacter la Région via l'adresse pacte.tresorerie@grandest.fr.

#### **Financements Bpifrance :**

Bpifrance suspend les paiements des échéances des prêts accordés à compter du 16 mars.

**4. Garantir un crédit bancaire, un découvert bancaire : Fonds de garantie « Renforcement de la Trésorerie CORONAVIRUS »**

=> Démarche : contacter votre banque en priorité ou la délégation régionale de Bpifrance

Direction Régionale de Metz | 03 87 69 03 69 | [metz@bpifrance.fr](mailto:metz@bpifrance.fr)

# **5. Garantir la mise en place ou le renouvellement de lignes de crédit court terme confirmé : Fonds de garantie Ligne de Crédit Confirmé CORONAVIRU**S

=> Démarche : contacter votre banque en priorité ou la délégation régionale de Bpifrance

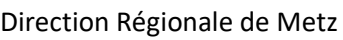

03 87 69 03 69 [metz@bpifrance.fr](mailto:metz@bpifrance.fr)

## **6. Financer la trésorerie de mon entreprise : prêt rebond**

=> Démarche : les demandes sont à adresser à Bpifrance

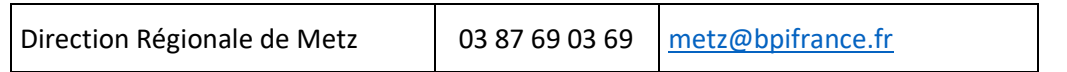

## **7. Financer la trésorerie de mon entreprise : prêt atout**

=> Démarche : les demandes sont à adresser à Bpifrance

Direction Régionale de Metz | 03 87 69 03 69 | [metz@bpifrance.fr](mailto:metz@bpifrance.fr)

## **8. Artisans, commerçants : bénéficier de dispositifs spécifiques :**

#### **Fonds de Solidarité**

=> Démarche : vous pourrez bénéficier de cette aide à partir du 31 mars en faisant une simple déclaration sur le site de la DGFi[P https://www.economie.gouv.fr/dgfip](https://www.economie.gouv.fr/dgfip)

=> Démarche : adresser par mail ou téléphone une demande de report à l'amiable à l'entreprise à qui vous payez les factures (fournisseur de gaz, d'électricité, bailleur…). En cas de refus, saisir le médiateur des entreprises : [www.mediateurdes-entreprises.fr](http://www.mediateurdes-entreprises.fr/)

## **9. Aides et appuis exceptionnels aux entreprises accessibles aux associations employeuses et à leurs salariés**

Extrait du site [https://www.associations.gouv.fr/les-aides-et-appuis-exceptionnels-aux-entreprises](https://www.associations.gouv.fr/les-aides-et-appuis-exceptionnels-aux-entreprises-accessibles-aux-associations-employeuses-et-a-leurs-salaries.html)[accessibles-aux-associations-employeuses-et-a-leurs-salaries.html](https://www.associations.gouv.fr/les-aides-et-appuis-exceptionnels-aux-entreprises-accessibles-aux-associations-employeuses-et-a-leurs-salaries.html)

## **10. Résoudre des conflits avec mes clients ou fournisseurs**

=> Démarche : la saisine du médiateur s'effectue en ligne sur <https://www.mieist.bercy.gouv.fr/>

En amont d'une saisine, vous pouvez poser des questions ou demander des conseils sur la marche à suivre en toute confidentialité, grâce au formulaire de contact: <https://www.economie.gouv.fr/mediateur-des-entreprises/contactez-mediateur-des-entreprises>

Toutes les informations sur le site economie.gouv.fr : [https://www.economie.gouv.fr/mediateur-des](https://www.economie.gouv.fr/mediateur-des-entreprises/la-mediation)[entreprises/la-mediation](https://www.economie.gouv.fr/mediateur-des-entreprises/la-mediation)

## **Contacts :**

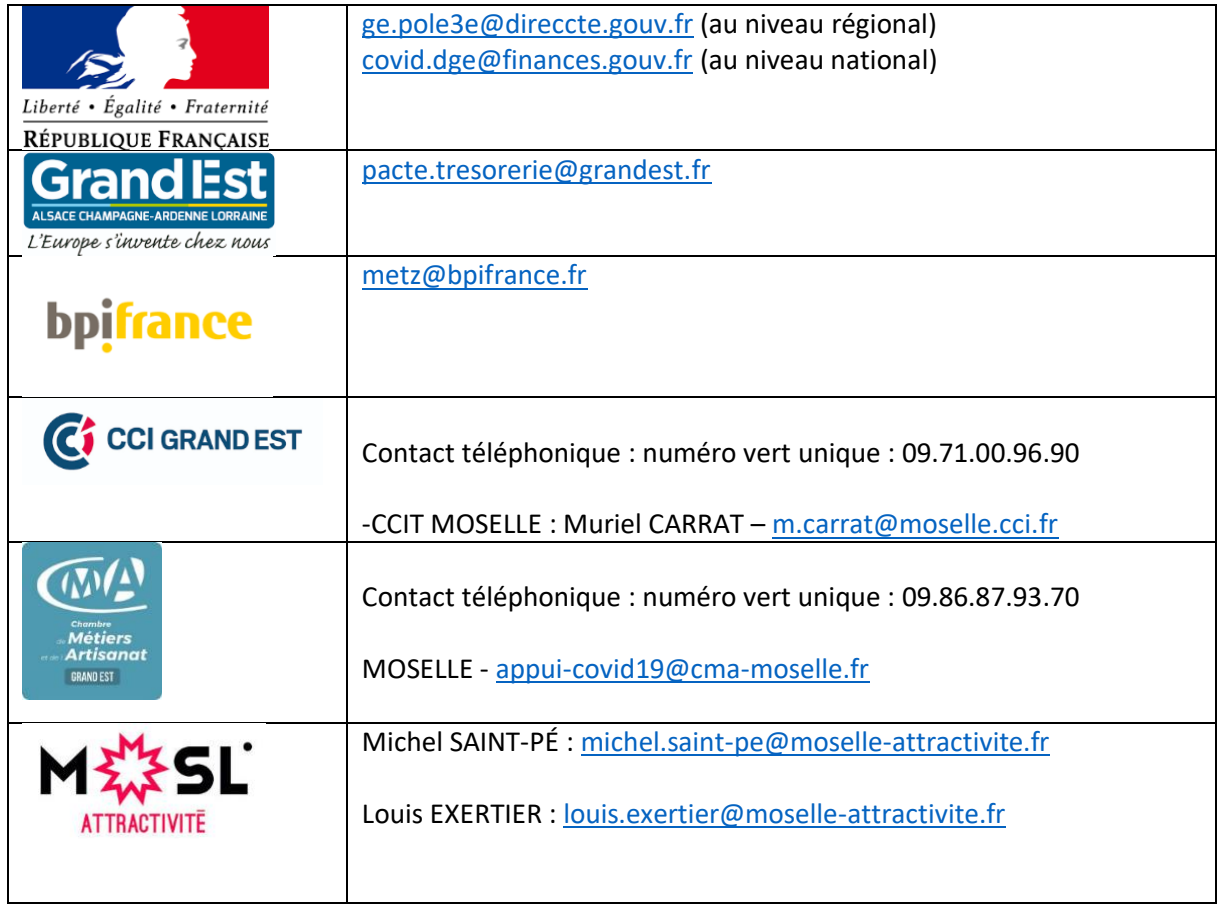